## **Distributed Transactions**

- Distributed Transactions
- Concurrency control and locks

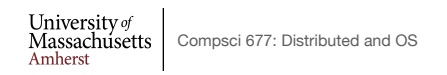

Lec.  $15 \qquad 1$ 

#### **Transactions**

•Transactions provide higher level mechanism for *atomicity* of processing in distributed systems

– Have their origins in databases

•Banking example: Three accounts A:\$100, B: \$200, C:\$300

- Client 1: transfer \$4 from A to B
- Client 2: transfer \$3 from C to B

•Result can be inconsistent unless certain properties are imposed on the accesses

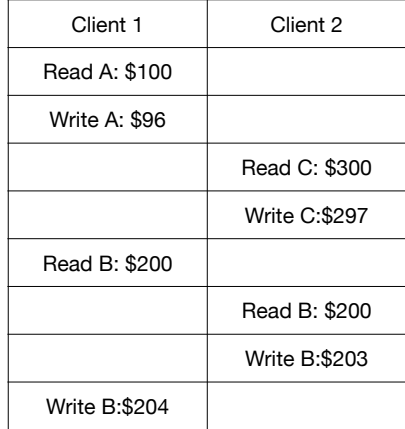

University of  $\left[\begin{array}{c} \text{Massachus} \\ \text{Massachus} \end{array}\right]$  Compsci 677: Distributed and OS

#### **ACID Properties**

•*Atomic:* all or nothing

•*Consistent*: transaction takes system from one consistent state to another

•*Isolated*: Immediate effects are not visible to other (serializable)

•*Durable:* Changes are permanent once transaction completes (commits)

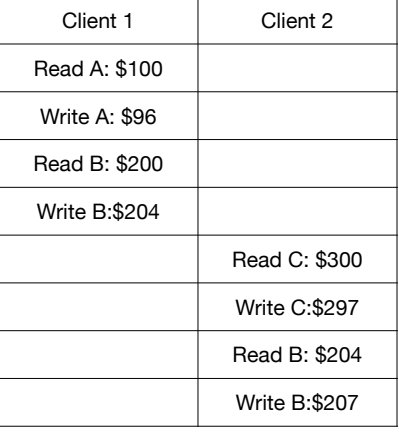

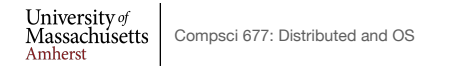

Lec.  $15 \qquad 3$ 

# **Transaction Primitives**

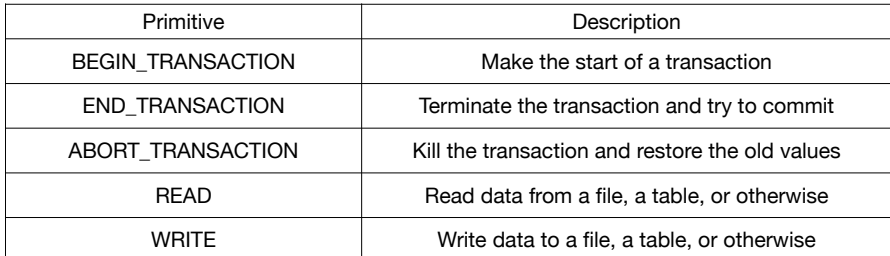

Example: airline reservation

Begin\_transaction

if(reserve(NY,Paris)==full) Abort\_transaction

if(reserve(Paris,Athens)==full)Abort\_transaction

if(reserve(Athens,Delhi)==full) Abort\_transaction

End\_transaction

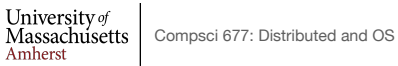

Lec. 15 4

# **Distributed Transactions**

a) A nested transaction

 $\begin{array}{ll} \text{University}\,\sigma\text{} \\ \text{Massachusetts} \\ \text{Amherst} \end{array}$ 

b) A distributed transaction

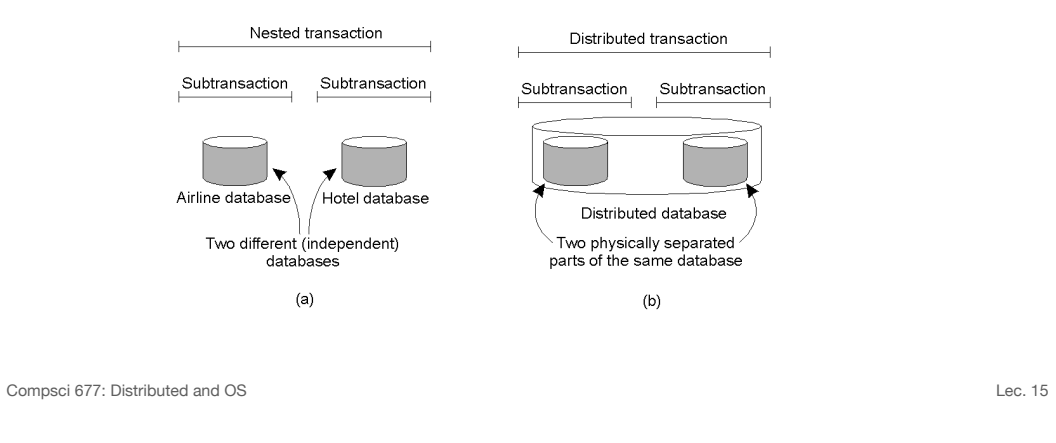

5

## **Implementation: Private Workspace**

- Each transaction get copies of all files, objects
- Can optimize for reads by not making copies
- Can optimize for writes by copying only what is required *copy on write*
- Commit requires making local workspace global

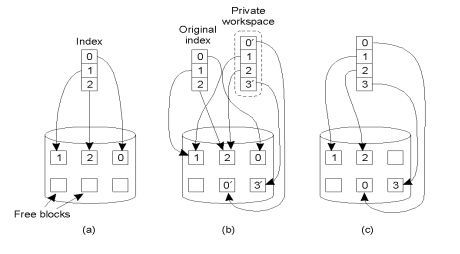

# **Option 2: Write-ahead Logs**

- *In-place updates*: transaction makes changes *directly* to all files/objects
- *Write-ahead log:* prior to making change, transaction writes to log on *stable storage*
	- Transaction ID, block number, original value, new value
- Force logs on commit
- If abort, read log records and undo changes [*rollback*]
- Log can be used to rerun transaction after failure
- Both workspaces and logs work for distributed transactions
- Commit needs to be *atomic* [will return to this issue in later lecture]

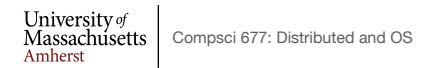

Lec.  $15$  7

#### **Writeahead Log Example**

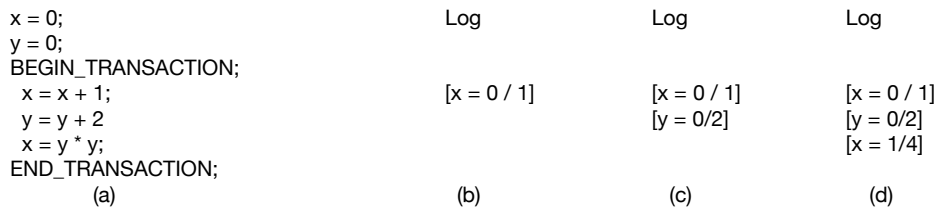

- a) A transaction
- $\bullet$  b) d) The log before each statement is executed

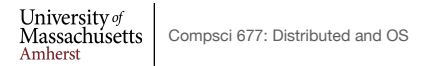

## **Concurrency Control**

- Goal: Allow several transactions to be executing simultaneously such that
	- Collection of manipulated data item is left in a consistent state
- Achieve consistency by ensuring data items are accessed in an specific order
	- Final result should be same as if each transaction ran sequentially
- Concurrency control can implemented in a *layered* fashion

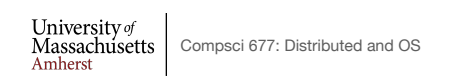

Lec.  $15 \qquad 9$ 

## **Concurrency Control Implementation**

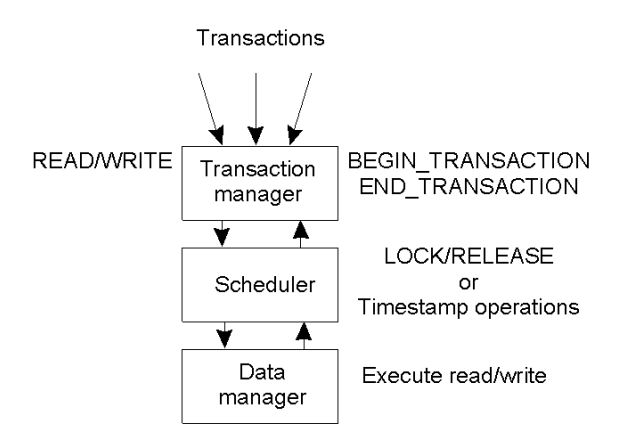

• General organization of managers for handling transactions.

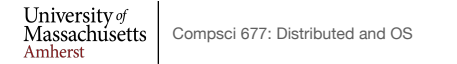

# **Distributed Concurrency Control**

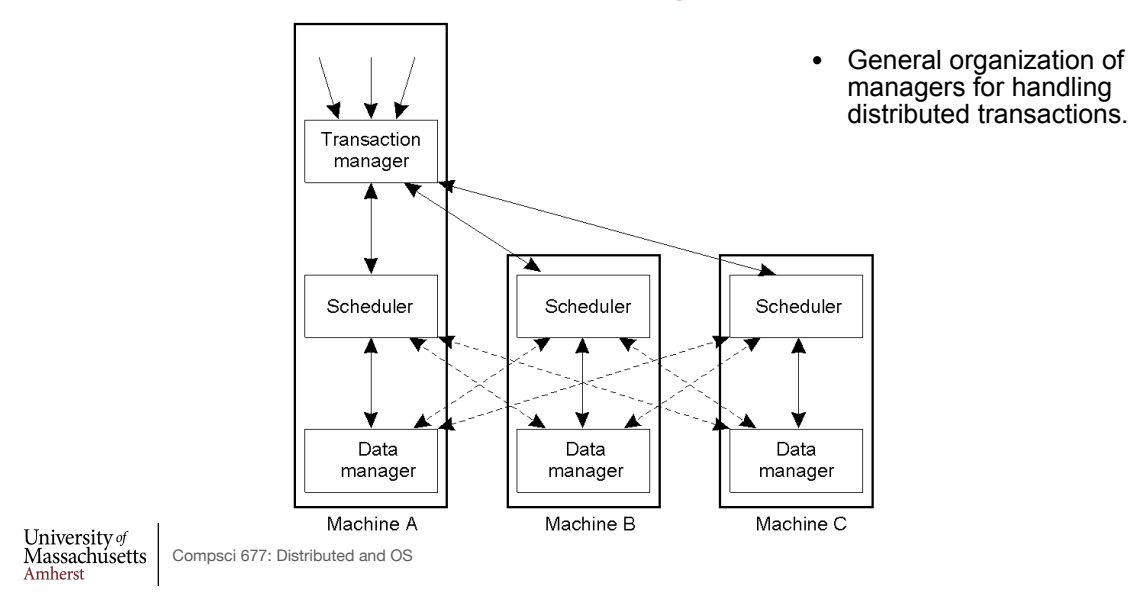

**Serializability**

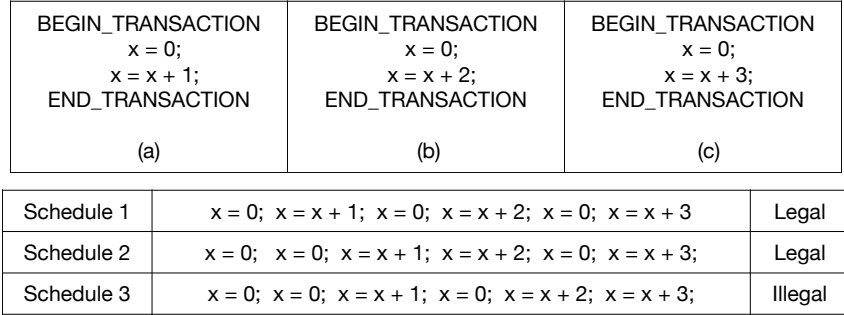

- Key idea: properly schedule conflicting operations
- Conflict possible if at least one operation is write
	- Read-write conflict
	- Write-write conflict

 $\begin{tabular}{|l|l|} \hline University of\\ \hline Massachusetts\\ Amherst\\ \hline \end{tabular} \begin{tabular}{|l|l|} \hline Convpci 677: Distributed and OS\\ \hline \end{tabular}$ 

Lec.  $15$  11

# **Optimistic Concurrency Control**

- Transaction does what it wants and *validates* changes prior to commit
	- Check if files/objects have been changed by committed transactions since they were opened
	- Insight: conflicts are rare, so works well most of the time
- Works well with private workspaces
- Advantage:
	- Deadlock free
	- Maximum parallelism
- Disadvantage:
	- Rerun transaction if aborts
	- Probability of conflict rises substantially at high loads
- Not used widely

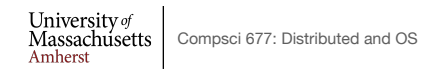

Lec.  $15$  13

## **Two-phase Locking**

- Widely used concurrency control technique
- Scheduler acquires all necessary locks in growing phase, releases locks in shrinking phase
	- Check if operation on *data item x* conflicts with existing locks
		- If so, delay transaction. If not, grant a lock on *x*
	- Never release a lock until data manager finishes operation on *x*
	- One a lock is released, no further locks can be granted
- Problem: deadlock possible
	- Example: acquiring two locks in different order
- Distributed 2PL versus centralized 2PL

University of<br>Massachusetts Compsci 677: Distributed and OS<br>Amherst

# **Two-Phase Locking**

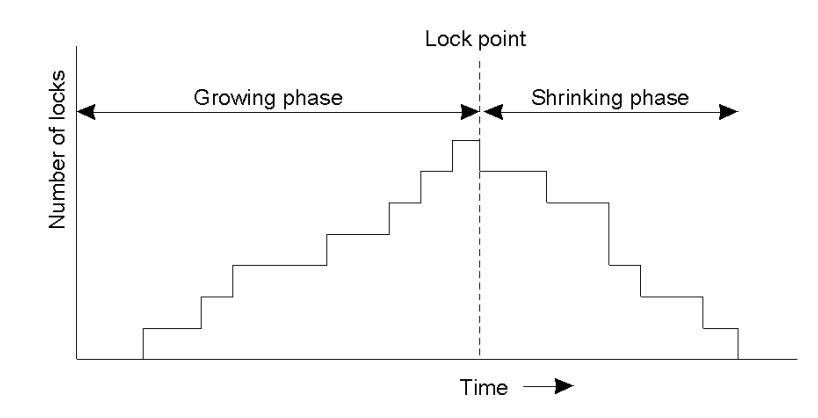

• Two-phase locking.

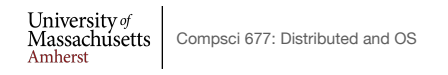

Lec. 15 15

# **Strict Two-Phase Locking**

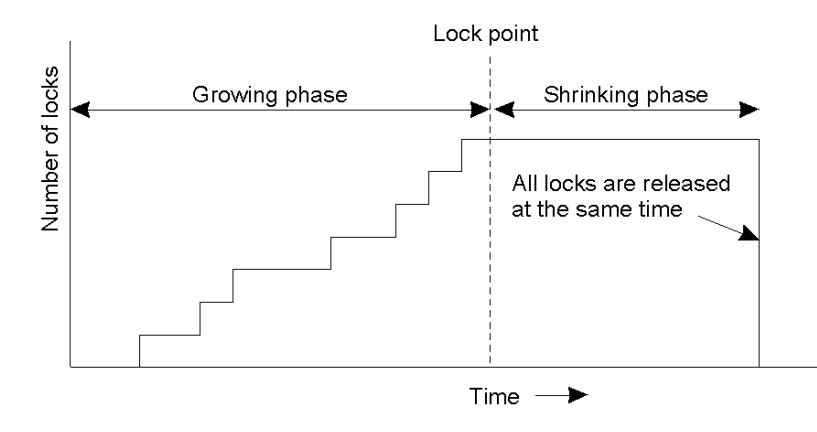

• Strict two-phase locking.

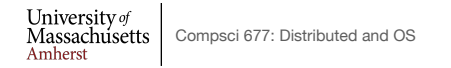

Lec.  $15 - 16$ 

#### **Timestamp-based Concurrency Control**

- Each transaction Ti is given timestamp ts(Ti)
- If Ti wants to do an operation that conflicts with Tj
	- $-$  Abort Ti if  $ts(Ti) < ts(Tj)$
- When a transaction aborts, it must restart with a new (larger) time stamp
- Two values for each data item *x*
	- $-Max-rts(x)$ : max time stamp of a transaction that read x
	- $-Max-wts(x)$ : max time stamp of a transaction that wrote x

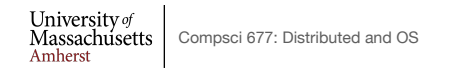

Lec. 15 17

#### **Reads and Writes using Timestamps**

- $Read<sub>i</sub>(x)$ 
	- $\blacksquare$  If  $ts(T_i) \leq max-wts(x)$  then Abort  $T_i$

– Else

- Perform  $R_i(x)$
- $Max-rts(x) = max(max-rts(x), ts(T_i))$
- $Write_i(x)$ 
	- $\blacksquare$  If  $ts(T_i) \leq max-rts(x)$  or  $ts(T_i) \leq max-wts(x)$  then Abort  $T_i$

– Else

- Perform  $W_i(x)$
- $Max-wts(x) = ts(T_i)$

```
University of<br>Massachusetts Compsci 677: Distributed and OS<br>Amherst
```
Lec.  $15 - 18$ 

# **Pessimistic Timestamp Ordering**

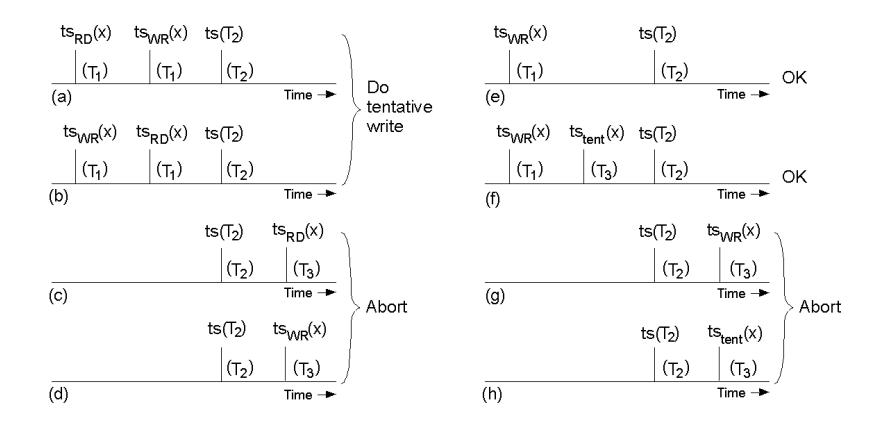

• Concurrency control using timestamps.

University of  $\left[\begin{array}{c} \text{Massachuserts} \\ \text{Compsci 677: Distributed and OS} \end{array}\right]$ 

Lec. 15 19